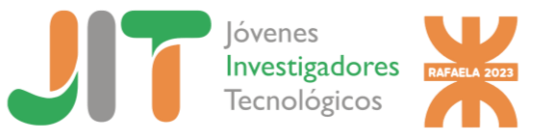

# Contribución a la formación de competencias sociales, políticas y actitudinales desde el primer año de Ingeniería Civil.

# Contribution to the formation of social, political and attitudinal competencies from the first year of Civil Engineering.

Presentación: 11/09/2023

**Martina Navarra, UTN Facultad Regional Venado Tuerto, [martinanavarra28@gmail.com](mailto:martinanavarra28@gmail.com) Victoria Ronzani, UTN Facultad Regional Venado Tuerto, [vickyrubio02@gmail.com](mailto:vickyrubio02@gmail.com)** Universidad Tecnológica Nacional Facultad Regional Venado Tuerto, Argentina

#### **Resumen**

La presente experiencia educativa permite evidenciar desde la cátedra de Fundamentos de Informática de primer año de la carrera de Ingeniería Civil, en UTN Facultad Regional Venado Tuerto, se pretende aportar a las competencias genéricas: aprender en forma autónoma, trabajar en equipo y comunicar de forma efectiva. Los objetivos que se han desarrollado son: en primer lugar, definir, comprender la utilidad y seleccionar componentes de la computadora, necesarios para armar un laboratorio de informática. En segundo lugar, comunicar en forma efectiva la selección realizada utilizando herramientas informáticas. La actividad consiste en armar un Laboratorio de Informática, para ello, los estudiantes y las estudiantes han de definir los componentes que tiene una computadora, conocer la función de los mismos. Relevar softwares que utilizarán durante la carrera, armar un presupuesto de acuerdo a requerimientos de funcionamiento y, comunicar la decisión tomada a las autoridades de la facultad y docentes de la cátedra.

**Palabras clave:** Competencias Sociales, Políticas y Actitudinales

#### **Abstract**

The present educational experience allows us to demonstrate from the Computer Fundamentals chair of the first year of the Civil Engineering career, at UTN Facultad Regional Venado Tuerto, the aim is to contribute to the generic competencies: learning autonomously, working as a team and communicating effective. The objectives that have been developed are: first, define, understand the usefulness and select computer components, necessary to set up a computer laboratory. Secondly, effectively communicate the selection made using computer tools. The activity consists of setting up a Computer Laboratory, for this, the students have to define the components that a computer has, know their function. Survey software that will be used during the degree, create a budget according to operating requirements and communicate the decision made to the faculty authorities and professors of the department.

**Keywords:** Social, Political and Attitudinal Competencies

#### Introducción

Este trabajo forma parte del Proyecto de Investigación y Desarrollo (PID) TEAIBFE0008198TC, el cual coloca a los y las estudiantes en el centro de la enseñanza, consta de una experiencia de aprendizaje que fomenta la colaboración en equipo, el aprendizaje individual y la comunicación efectiva. La iniciativa se desarrolla dentro de la cátedra de Fundamentos de Informática, de primer nivel de la carrera de Ingeniería Civil, en UTN Facultad Regional Venado Tuerto.

La enseñanza tradicional de los componentes de la computadora, conllevarían a presentar por el docente o la docente a cargo cada componente, describirlo e indicar su utilidad y funcionamiento. En tanto que, desde la perspectiva de la educación centrada en los estudiantes y las estudiantes, desde la cátedra se ha planteado que el estudiante y la estudiante sea el encargado de investigar las interrogantes que pudieran llegar a surgir a la hora de querer comprar una computadora, estos datos luego podrán ser usados no sólo por los estudiantes y las estudiantes, sino que por la misma facultad a la hora de renovar las computadoras del establecimiento. Bajo esta premisa, se ha solicitado que cada alumno o alumna investigue acerca de que componentes debe tener una computadora y propongan equipos para formar un laboratorio de informática. Además, junto a esta tarea se propuso afianzar la capacidad de comunicación escrita formal. Siendo así, la segunda parte del trabajo la encargada de realizar la redacción de cartas dirigidas a diferentes miembros de la comunidad educativa y el envío de las mismas a través de correo electrónico.

### Metodología

Los alumnos y las alumnas han de desarrollar un aprendizaje autónomo sobre los componentes de la computadora, identificándolos, reconociendo su función, compatibilidad y características. Por otra parte, han de relevar cuáles serán los softwares que se utilizarán durante la carrera. A partir de allí, deberán solicitar presupuestos de acuerdo a los componentes seleccionados, pues se pretende con esta actividad generar un presupuesto para la adquisición de 10 (diez) computadoras para el Laboratorio de Informática de uso exclusivo de Ingeniería Civil. Luego, dicha propuesta de compra debe ser comunicada a diferentes miembros de la comunidad universitaria.

Los pasos a seguir para desarrollar la actividad son:

1. Crear una carpeta cuyo nombre será "Componentes de la computadora" como se muestra en la figura 1, para guardar todos los documentos de apoyo necesarios para cumplir con la tarea solicitada.

|  | COMPONENTES DE LA COMPUTADORA.zip<br>2 MB |  |
|--|-------------------------------------------|--|
|--|-------------------------------------------|--|

Figura 1. Carpeta de Componentes

2. Definir qué componentes y periféricos deberá tener cada computadora, como también que tipos de softwares van a ser los necesarios. Generar un informe conforme las normas de presentación de trabajos vigente en UTN FRVT.

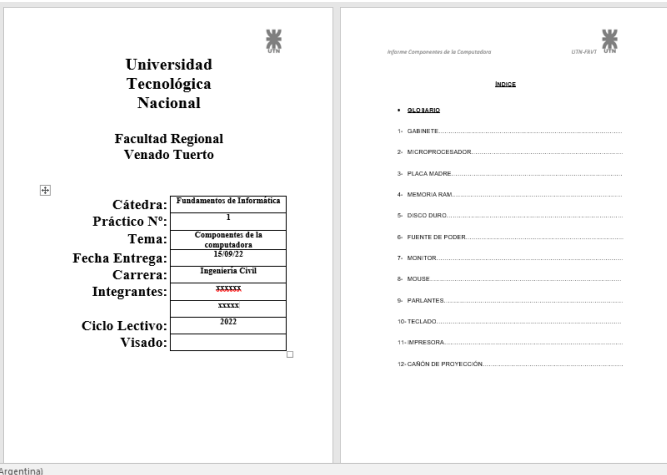

Figura 2. Formato de carátula institucional.

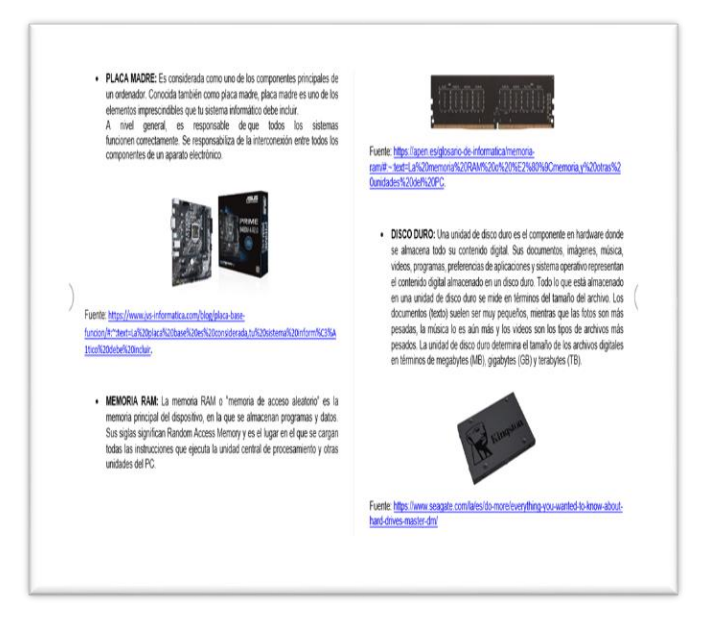

Figura 3. Ejemplo de componentes de la computadora.

3. Armar un presupuesto.

|                    |                                                                         |                                 |                     |               | and the contract of the con- |
|--------------------|-------------------------------------------------------------------------|---------------------------------|---------------------|---------------|------------------------------|
| Artículo           | <b>Descripción</b>                                                      | <b>Cantidad Precio Unitario</b> |                     | <b>Total</b>  |                              |
| <b>atr</b>         | Cou AMD RYZEN 5 2600X4.25GHz Finnacia AMA Wraith Scine Cociar           | 'n                              | 510.990.00-         | s magmm.      |                              |
| toanfFlace madre   | Gorbin GA-MKYOM GAMNES 3 AM Ryorb 2ds Gan Randy                         | $\mathbf{n}$                    | \$40000-            | \$41,0000-    |                              |
| <b>ta RAM</b>      | Memoria Crucial EEOR4 6GB 3400Mg Ballalix Sport LT WMTE                 | ۳ũ                              | \$4100,00-          | \$41,000.00   |                              |
| de simeriación     | Funda Santar XCPRID-TS 530W                                             | 'n                              | \$1,960,00-         | S MADDON-     |                              |
| dino               | Disco Rigido WD 1 TB SATA 6 GBA 64 MB Blue                              | 'n                              | \$2160.00           | \$21,600.00.  | <b>AMDJ</b>                  |
|                    | Gabinala Raidmax Viper II BlackGreen Atl7WBG                            | 'n                              | \$12000-            | s gram.       |                              |
| to DOSATA          | <b>Guiadrade DVD RW SATA 2001G</b>                                      | 'n                              | smon-               | \$62mm.       |                              |
| $+17$              | Morior Sannung 19' FBEE VCA                                             | 'n                              | \$4,500.            | SEEDOM-       |                              |
| n + MuselRaim      | Combo Genius Technic + Mouse C130 USB BLACK                             | 'n                              | 5480.00-            | \$4800.00     |                              |
|                    |                                                                         | <b>TOTA</b>                     | \$30,140.00         | \$301,400.00. |                              |
|                    |                                                                         |                                 |                     |               |                              |
| Artículo           | <b>Descripción</b>                                                      | <b>Cantidad Precio Unitario</b> |                     | <b>Total</b>  |                              |
| <b>MAY</b>         | Cone 7 6700 4.67 e LGA 1151 Colle Lake                                  | n                               | 5 16,600.00-        | S WROCO.CO.   |                              |
| toandFlaca madra   | Mahar Gigabaka Bakhan DSJH LGA 1161 Baa GEN                             | 'n                              | \$3,650,00          | SSEmm-        |                              |
| <b>ta RAM</b>      | Memoria Crucial EEOR4 9GB 3400Mrz Ballalix Sport LT WMTE                | 'n                              | \$4100.00           | \$41,000.00   | intel.                       |
| de simeriación     | Furth Serie XCPEO-TS EXH                                                | 'n                              | \$1,960,00-         | s menon-      |                              |
| dum                | Disco Rigido WD 1 TB SATA 6 GBA 54 MB Blue                              | 'n                              | \$2180.00           | \$21,600.00-  |                              |
|                    | Gabinella Raidmax Viber II BlackGreen ADAVBG                            | n                               | \$120.00.           | s o mam.      |                              |
| to D/D SATA        | Gribadina da DVD RW SATA 24XLG                                          | 'n                              | senno.              | \$620.00      |                              |
| <b>a</b> 18        | Monitor Sameung 19" FORE VGA                                            | n                               | \$4,600.00          | SEEDD.        |                              |
| n e MuselRaim      | Combo Genius Tecledo + Mouse C130 USB BLACK                             | n                               | 5480.00-            | \$4800.00     |                              |
|                    |                                                                         | <b>TOTAL</b>                    | \$35,560.00         | \$355,600.00  |                              |
|                    | <b>ACCESORIOS OPCIONALES</b>                                            |                                 |                     |               |                              |
| <b>Artículo</b>    | <b>Descripción</b>                                                      | <b>Cantidad Precio Unitario</b> |                     | Total         |                              |
| Musa Pad           | Radhacon Archaion MP001 330x260x6mm                                     | n                               | \$424.00 -          | \$420.00      |                              |
|                    | Total CITY-764 L                                                        | n                               | 5396.00-            | \$380.00      |                              |
| <b>Pateries</b>    | Lookeh S150 Black USB                                                   | 1                               | \$6000-             | smann.        |                              |
|                    | Logiach Z211 Subarodar Powered USB                                      | $\blacksquare$                  | \$1,5000-           | \$15mm-       |                              |
|                    | Ager XI \$23h 3800 Lm Syge (1620x1200)                                  | 1                               | 519,999.00-         | s menon-      |                              |
| <b>Projectores</b> | Epaon powerlila S27 Hdhri Svga USB Facil A-b                            | 1                               | \$20.116.00-        | \$20.116.00-  |                              |
|                    | Veenoric Pa503e 3600 Lumenes Hdmi Svoa                                  | 1                               | <b>\$18,460.00-</b> | \$19,450.00-  |                              |
|                    | Bang Dig Mi631 3300 Lumanes Syge Hdml                                   | 1                               | SERRAM-             | Stearam-      |                              |
|                    | M.Silincian Brohar Dop 1617her Will Toner                               | 1                               | same m.             | \$8.004.00-   |                              |
| <b>Increases</b>   | Malifondon Laser HP M530 Will<br><b>A RANGE A COLLECTION CONTINUES.</b> | 1                               | \$13,600.00.        | s maxon.      |                              |

Figura 4. Presupuesto en Excel.

4. Emitir cartas formales dirigidas al Decano, Secretario Académico, Secretario Administrativo y docentes de la cátedra, a los efectos de acercarles el presupuesto de compra.

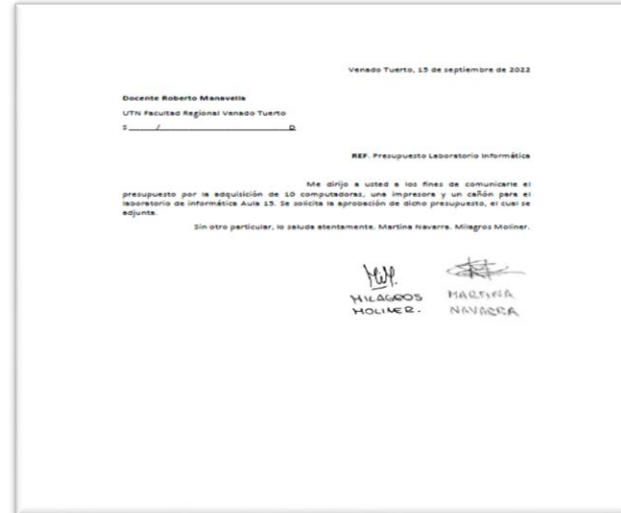

Figura 5. Carta en Word.

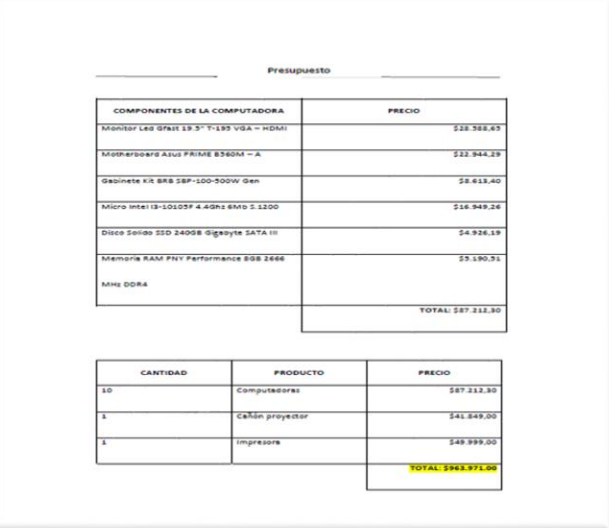

Figura 6: Presupuesto adjunto a la carta de Word.

5. Enviar por email la carpeta de trabajo, comprimida.

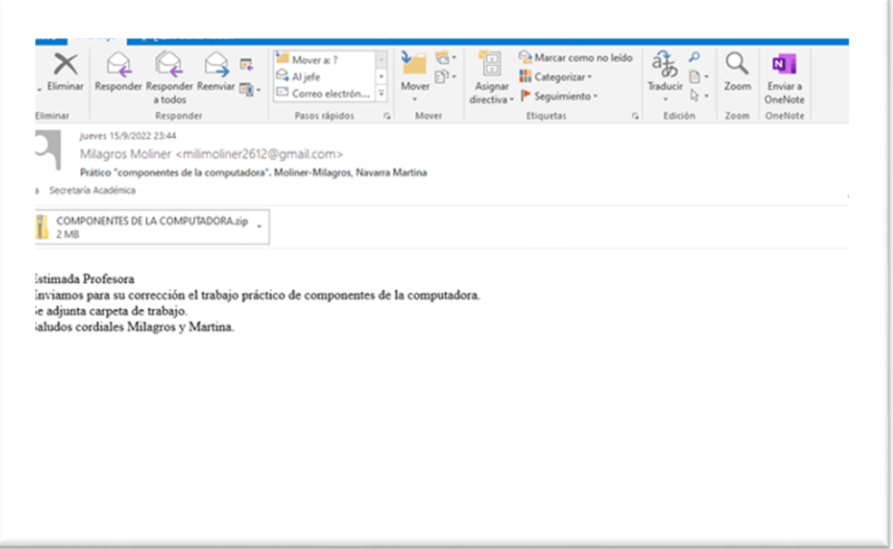

Figura 7. Email de envío de la carpeta de componentes.

Los alumnos y las alumnas deben presentar el trabajo en una determinada fecha y a partir de allí comienzan las correcciones continuas junto a los docentes hasta lograr informes que cumplan con lo solicitado en Word, presupuestos realizados en Excel, cartas formales y los emails con la redacción adecuada. La evaluación de cada una de las competencias y los avances de logro se registran mediante rúbricas y planillas de observaciones como se muestra en la figura 8. Las instancias de correcciones suelen extenderse por tres meses y se efectúan fuera del horario de dictado de la asignatura.

|                           | <b>Excelente</b>         | <b>Bueno</b>                                      | Necesita revisión    |             |
|---------------------------|--------------------------|---------------------------------------------------|----------------------|-------------|
|                           |                          |                                                   |                      | Ponderación |
| Claridad en la escritura, | El documento tiene una   | El documento tiene una                            | El documento no      | 20%         |
| organización y            | estructura adecuada.     | estructura adecuada. Está Itiene una estructura   |                      |             |
| coherencia en los temas   | Está completo y          | casi completo.                                    | adecuada. No está    |             |
| presentados               | desarrolla ampliamente   |                                                   | completo y no        |             |
|                           | el tema.                 |                                                   | desarrolla los temas |             |
| Aprendizaje autónomo      | Identifica los           | Identifica la mayoría de los No logra identificar |                      | 20%         |
|                           | componentes de la PC y   | componentes de la PC y                            | componentes de la PC |             |
|                           | sus periféricos          | sus periféricos                                   | ni periféricos.      |             |
| Aplica herramientas       | Aplica las diferentes    | Aplica algunas                                    | No logra aplicar las | 20%         |
| ofimáticas                | herramientos como        | herramientos como                                 | herramientas de      |             |
|                           | procesador de texto,     | procesador de texto,                              | ofimática            |             |
|                           | planillas de cálculo,    | planillas de cálculo,                             |                      |             |
|                           | herramietnas de          | herramietnas de                                   |                      |             |
|                           | representación           | representación                                    |                      |             |
| Utiliza las herramientas  | Utiliza correctamente el | Utiliza el correo                                 | No utiliza           | 20%         |
| de.                       | correo electrónico y las | electrónico y las                                 |                      |             |
| comunicación              | netiquetas               | netiquetas                                        |                      |             |
| Trabajo en equipo         | Se evidencia             | Se evidencia levemente                            | No se evidencia      | 20%         |

Figura 8. Rúbrica de evaluación.

### Resultados y discusión

Entre los aspectos positivos debemos destacar el interés que despierta en los alumnos trabajar con autonomía, debido a que cada uno de ellos y ellas tienen que ser parte de su aprendizaje, siendo así que se cumple uno de los ejes con el cual este trabajo fue desarrollado. Por otro lado, la posibilidad de equipar un laboratorio para la facultad considerando que propuestas similares, de años anteriores, ya han sido implementadas. Otro aspecto positivo para los estudiantes y las estudiantes es contar la guía de los docentes para plantear dudas y para las correcciones continuas. A su vez como desventajas se presenta la dificultad para conformar los equipos, y la tendencia a trabajar solos y solas que tienen nuestros y nuestras alumnas.

Los objetivos que se han desarrollado son: en primer lugar, definir, comprender la utilidad y seleccionar los componentes de la computadora, necesarios para armar un laboratorio de informática en la regional. Y, en segundo lugar, comunicar en forma efectiva la selección realizada utilizando las herramientas informáticas.

## **Conclusiones**

Se puede concluir diciendo que, a través de esta experiencia de trabajo en equipo, los y las alumnas fortalecen el aprendizaje autónomo, al lograr definir, comprender la utilidad y seleccionar los componentes de la computadora a adquirir.

También se ha de destacar la importancia de la corrección continua a los fines de afianzar las competencias sociales que se plasman en este trabajo.

## Referencias bibliografías

CONFEDI (2008) Competencias para el acceso y la continuidad de los estudios superiores. XLYV reunión – CONFEDI. Santiago del Estero, Anexo 1.

CONFEDI (2014). Competencias en Ingeniería. Primera Edición. Argentina: Universidad FASTA Ediciones.

CONFEDI(2014). Cuadernillo de Competencias de CONFEDI. Recuperado de http://www.confedi.org.ar/documentos-publicos/.

Fernández, A. B. (2009). Desarrollo y evaluación de competencias en educación superior. Narcea Ediciones.

Gallego, M. (2000). Gestión humana basada en competencias. Contribución efectiva al logro de los objetivos organizacionales. Revista Universidad EAFIT, 119, 63-71.

Giménez, Alfonso (2015). Consideraciones sobre la evaluación de los procesos de enseñanza y de aprendizaje. Perspectivas y debates en educación superior. Memorias del VII Congreso Internacional de Educación - El aula un mundo. El mundo un aula. Universidad Católica de Santa Fe.

Gimeno Sacristán (2008). Educar por competencias: ¿qué hay de nuevo? Madrid: Ediciones Morata.

Guzmán Marín Francisco (2017). Problemática general de la educación por competencias Revista Iberoamericana de Educação. Vol. 74.2017.

Mastache, A. (2007) Formar personas competentes. Desarrollo de competencias tecnológicas y psicosociales. Novedades Educativas. Buenos Aires.

Tobón, Sergio (2008). Formación Basada en Competencias- Pensamiento complejo, diseño curricular y didáctica. Madrid: Complutense.

Tuning América Latina. (2004, 2007). Reflexiones y perspectivas de la Educación Superior en América Latina. Recuperado de http://tuningacademy.org/wp-content/uploads/2014/02/TuningLAIII\_Final-Report\_SP.pdf